## **conky minimal**

## dimanche 18 octobre  $05:53$ **Allian Street, Marshall** Cpu 24% Ram 29% Hdd 42<sup>9</sup>

## [conky\\_minimal](http://debian-facile.org/_export/code/utilisateurs:arpinux:config:conky_minimal?codeblock=0)

```
--[[
   conky_minimal
  set own window type from 'desktop' to 'override' to use in i3wm
]]
conky.config = \{background = true,use xft = true,
   font = 'Hack:pixelsize=35',
  xftalpha = 1,
  update interval = 1.0,
  total run times = 0,
  own window = true,own window transparent = true,
  own window type = 'desktop',own window hints ='undecorated,below,sticky,skip_taskbar,skip_pager',
  own window class = 'conky', own_window_title = 'conky_minimal',
  own window argb visual = false,
  maximum width = 700,
 minimum width = 700,
  double buffer = true,
  draw shades = false,
  draw outline = false,draw borders = false,
  border inner margin = 0,
  border width = 0,
  draw graph borders = false,
  alignment = 'tm',gap x = 0,
  gap y = 30,
   no_buffers = true,
```
Last update: 27/01/2024 22:38 utilisateurs:arpinux:config:conky\_minimal http://debian-facile.org/utilisateurs:arpinux:config:conky\_minimal

```
text buffer size = 1024,
  imlib cache size = 0,
  cpu avg samples = 2,
  short units = true,override utf8 locale = true,use spacer = 'none',
   if_up_strictness = 'address',
  default color = 'd8dee9', --clearcolor1 = 'ffffff', --whitecolor2 = 'ebcb8b', -yellowcolor3 = 'a3be8c', -greencolor4 = 'd08770', --orange
  color5 = 'bf616a', -redcolor6 = '5e81ac', --bluedefault shade color = 'black',
  default outline color = 'white'
}
conv.text = []${font}${alignc}${color6}${time %A %d %B}${color}
${font Hack:pixelsize=40}${alignc}${color1}${time %I:%M}$font$color
${color6}Cpu ${color1}${cpu}% ${alignr}${cpugraph 25,448 4c566a 5e81ac
-t -l}${color}
${voffset -10}${cpubar}
${voffset -20}${membar}
${voffset -15}${color6}Ram ${color1}${memperc}%${alignr}${color6}Hdd
${color1}${fs_used_perc /}%
|]
```
From: <http://debian-facile.org/> - **Documentation - Wiki**

Permanent link: **[http://debian-facile.org/utilisateurs:arpinux:config:conky\\_minimal](http://debian-facile.org/utilisateurs:arpinux:config:conky_minimal)**

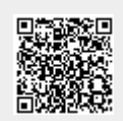

Last update: **27/01/2024 22:38**